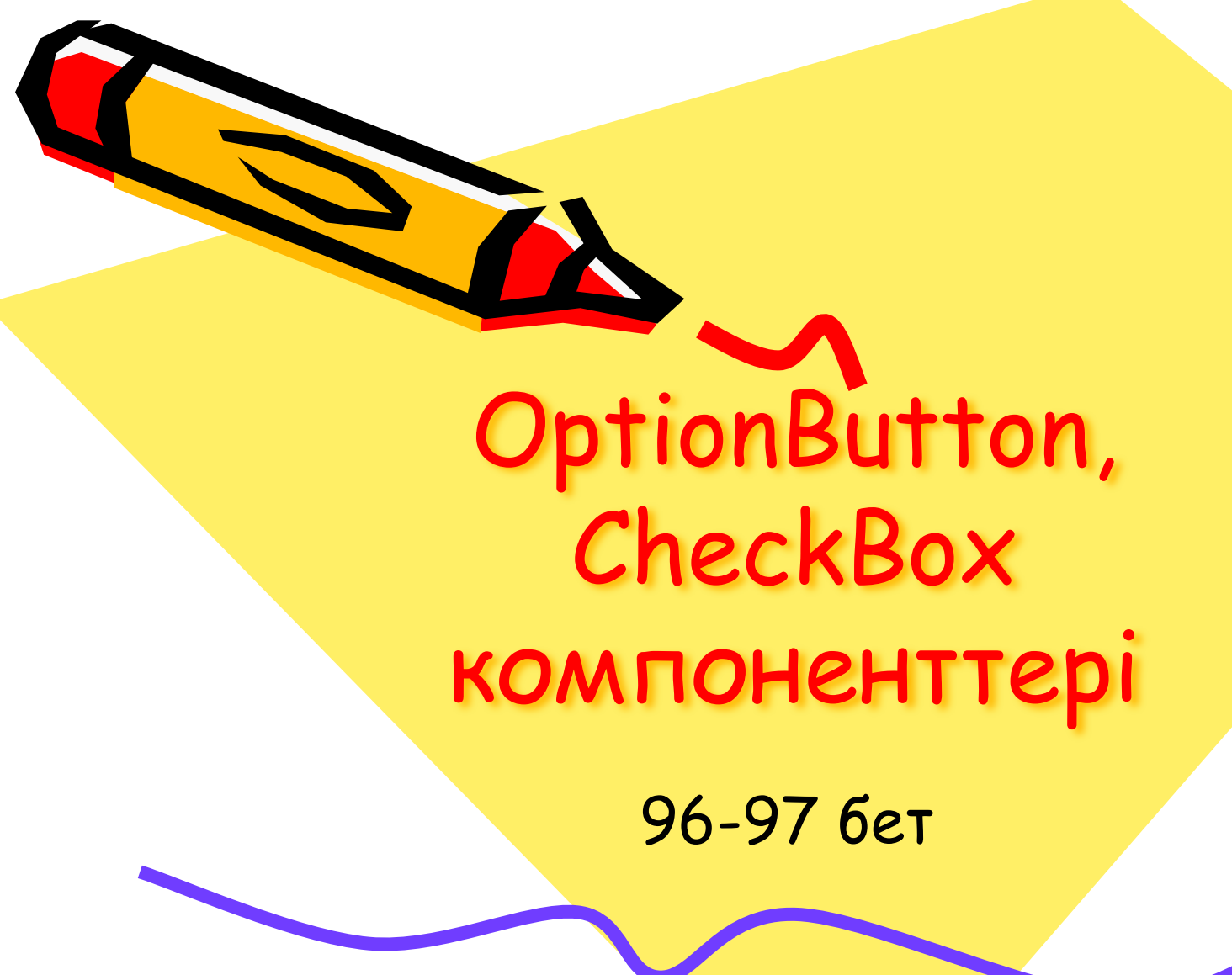

 $\mathcal{L}^{\prime\prime}$ 

# **OptionButton** Ауыстырып қосқыш,

CheckBox Жалауша

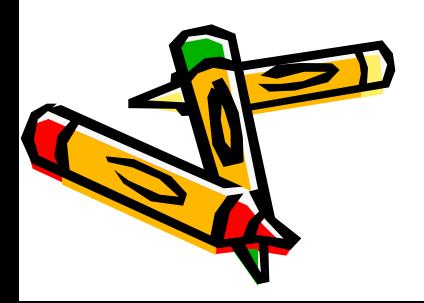

### OptionButton CheckBox

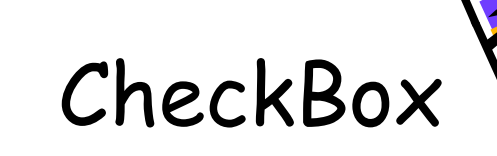

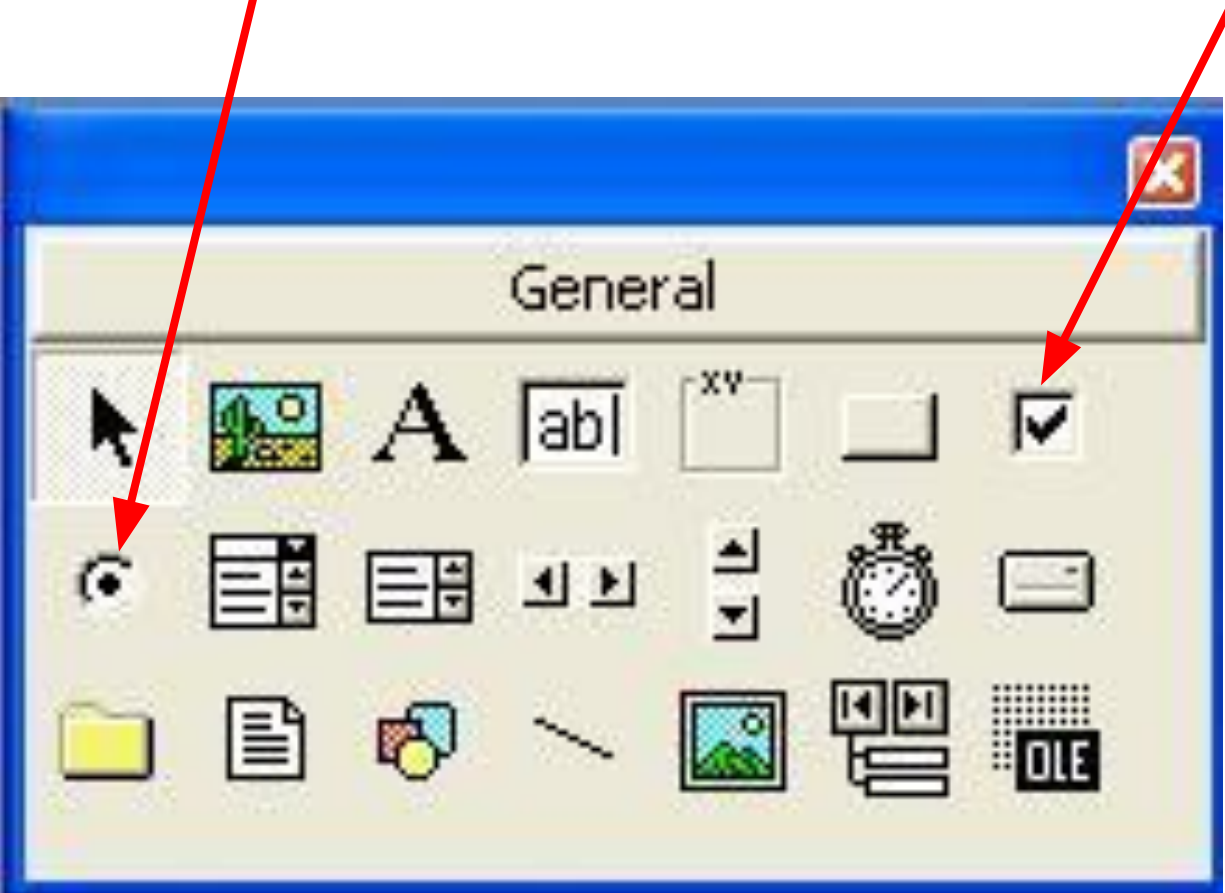

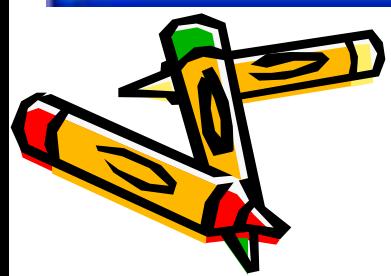

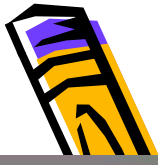

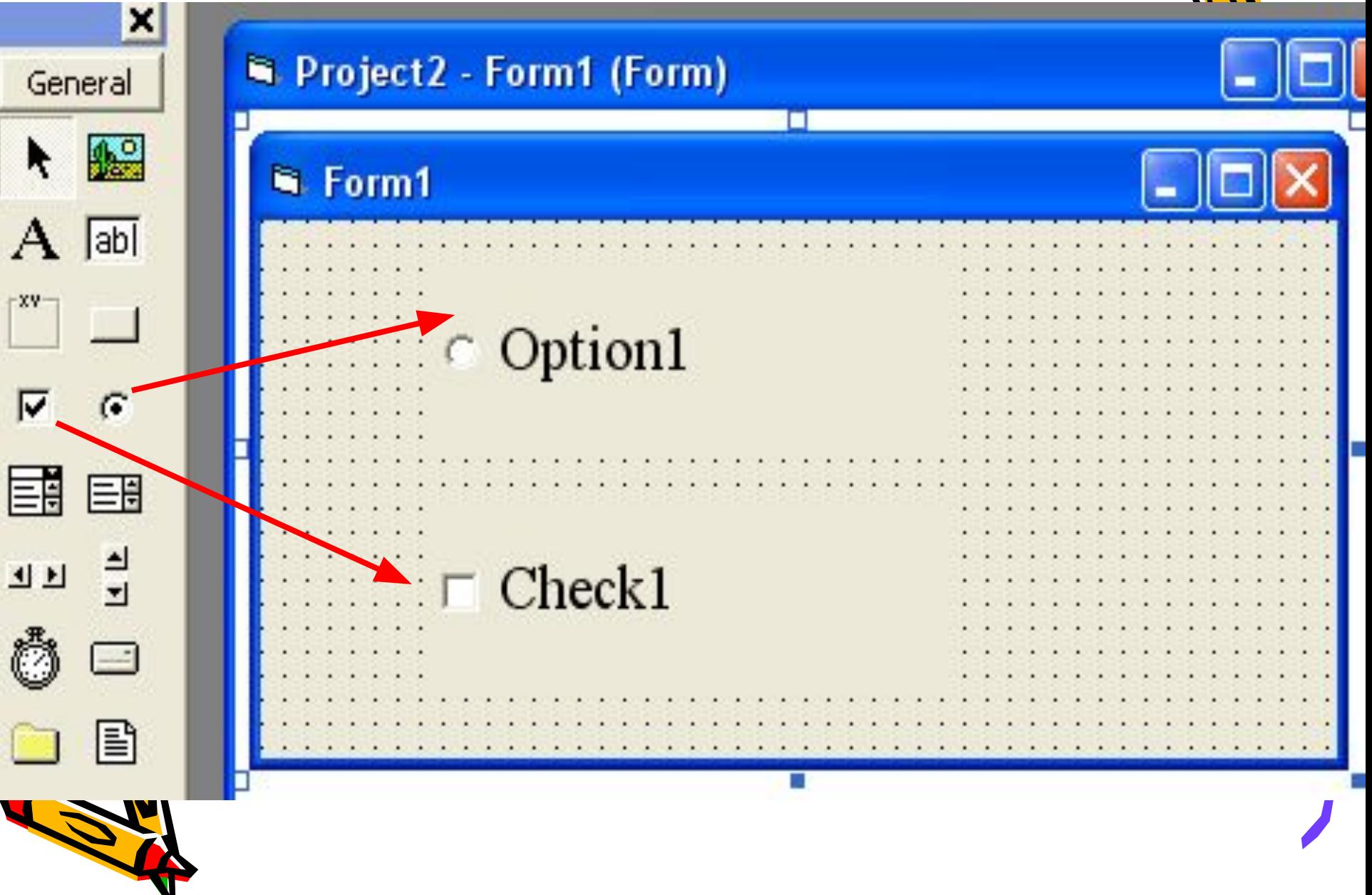

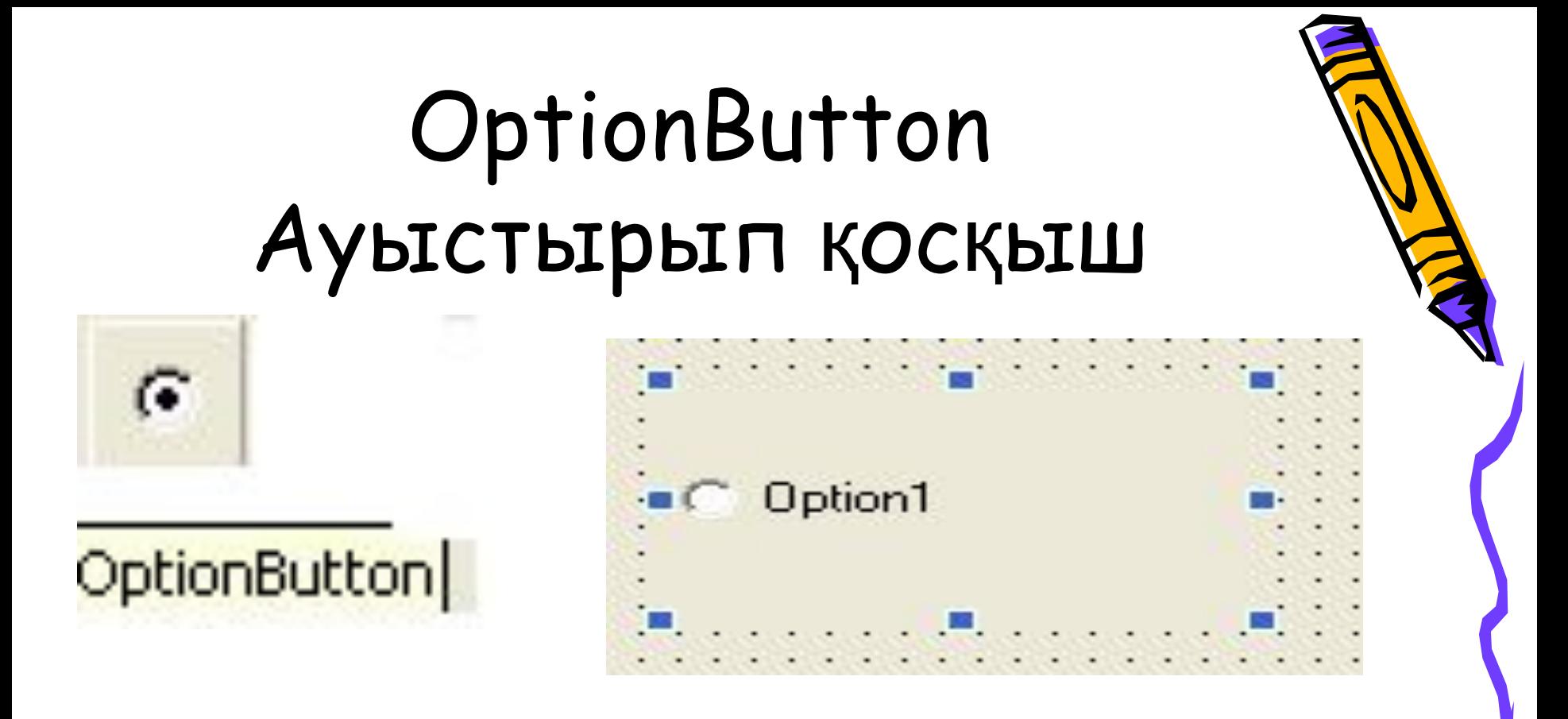

Мəліметтер топтамасы ішінен тек бір вариантын ғана таңдауына мүмкіндік береді.

#### Пе чать

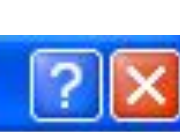

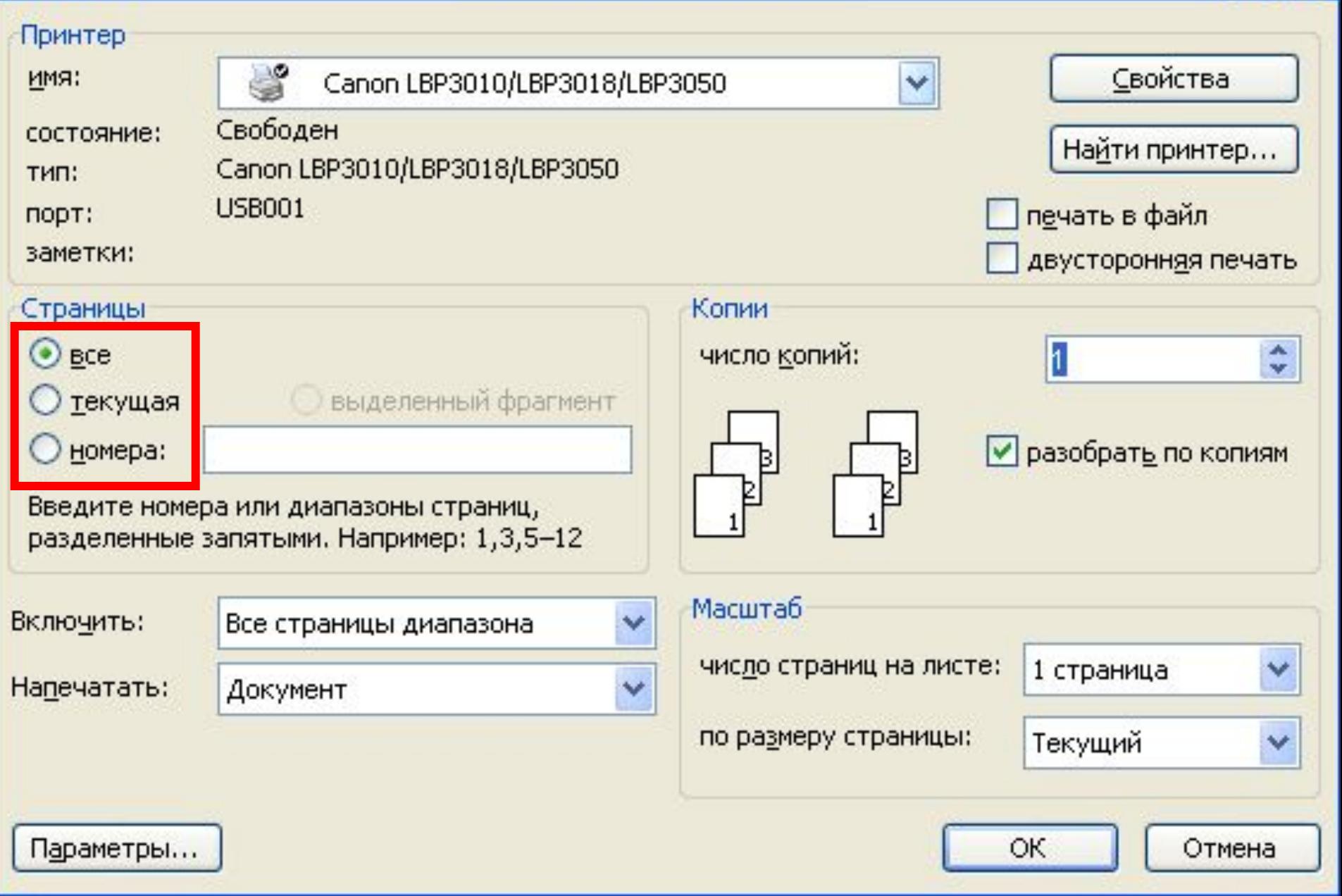

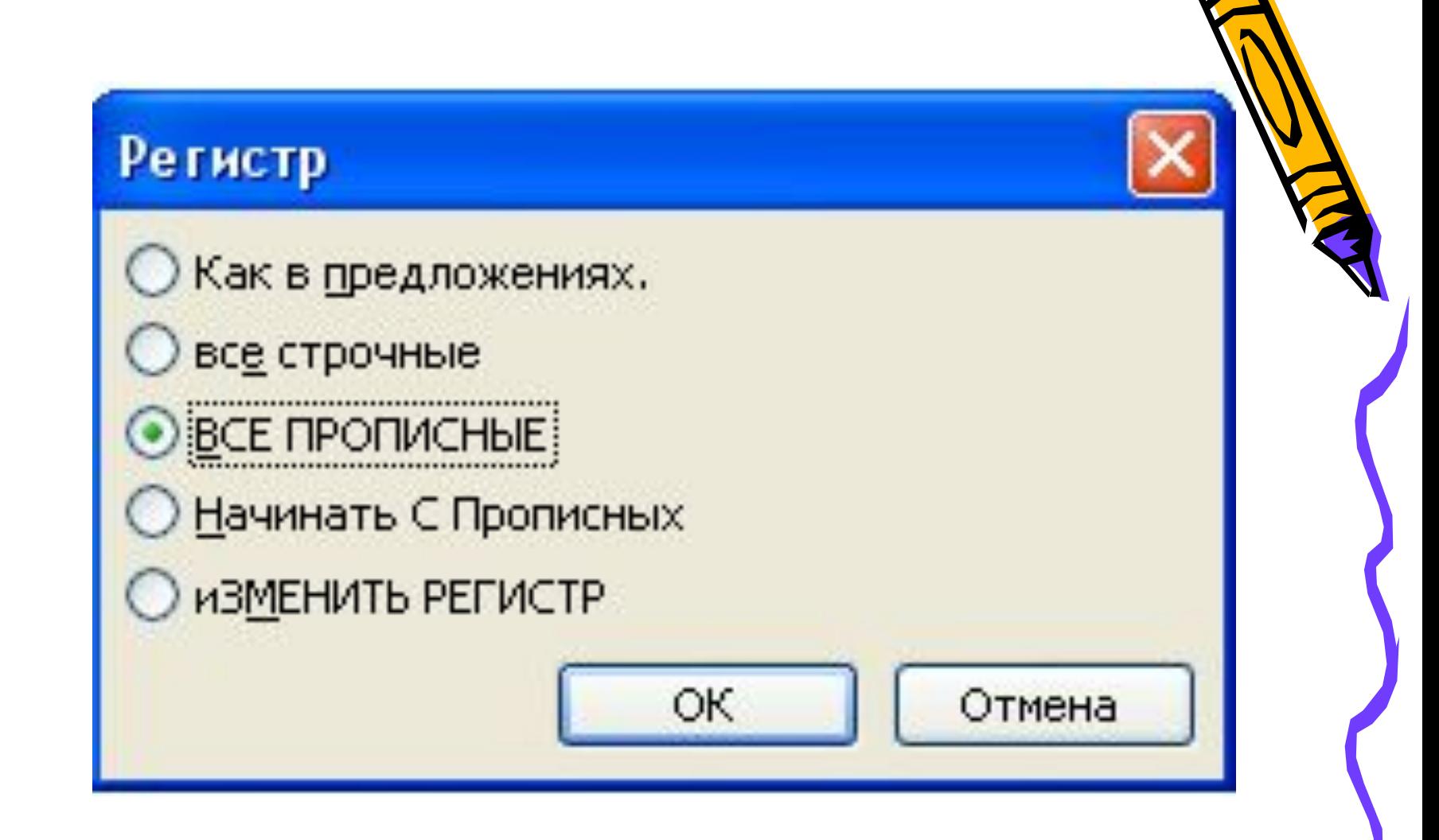

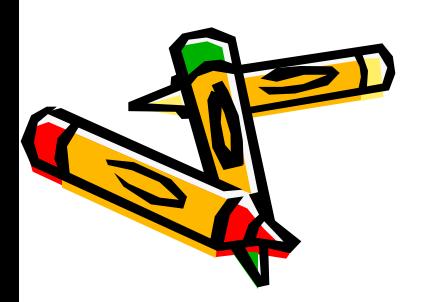

# Топтамалар ішінен бір немесе бірнеше вариант таңдауына мүмкіндік береді.

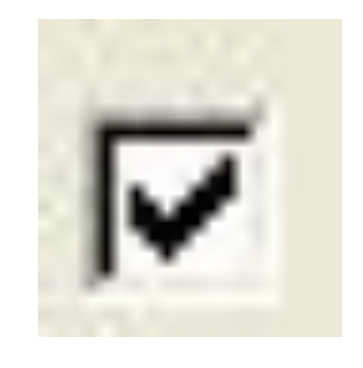

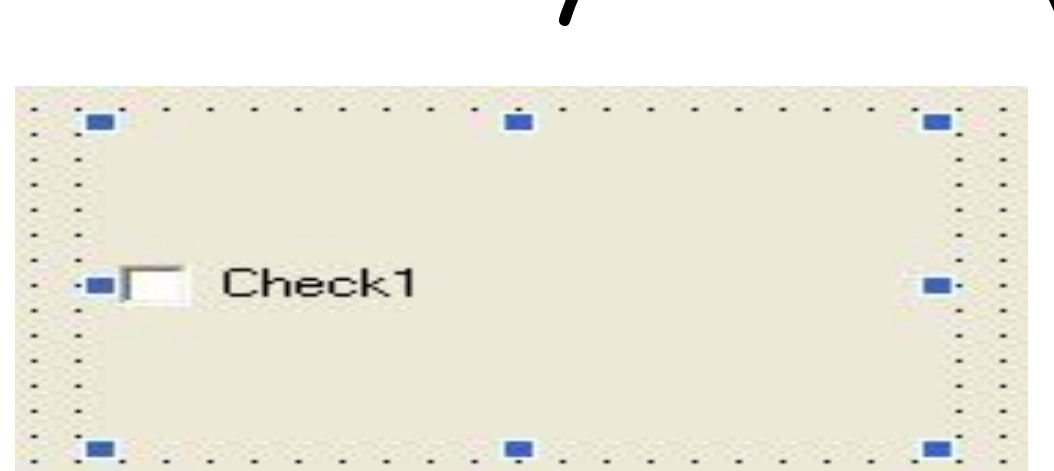

# CheckBox Жалауша

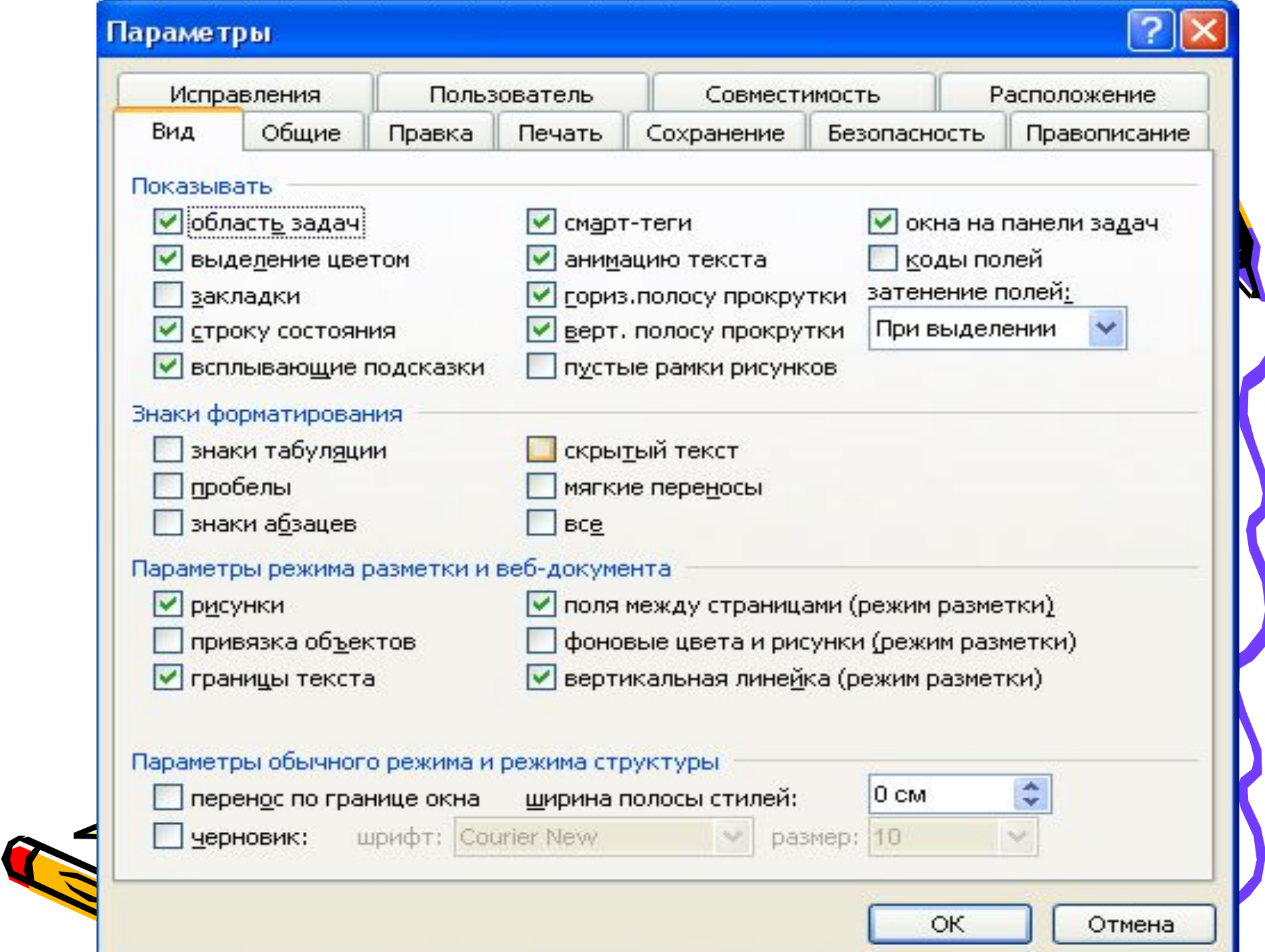

### Печать

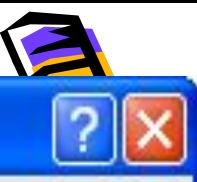

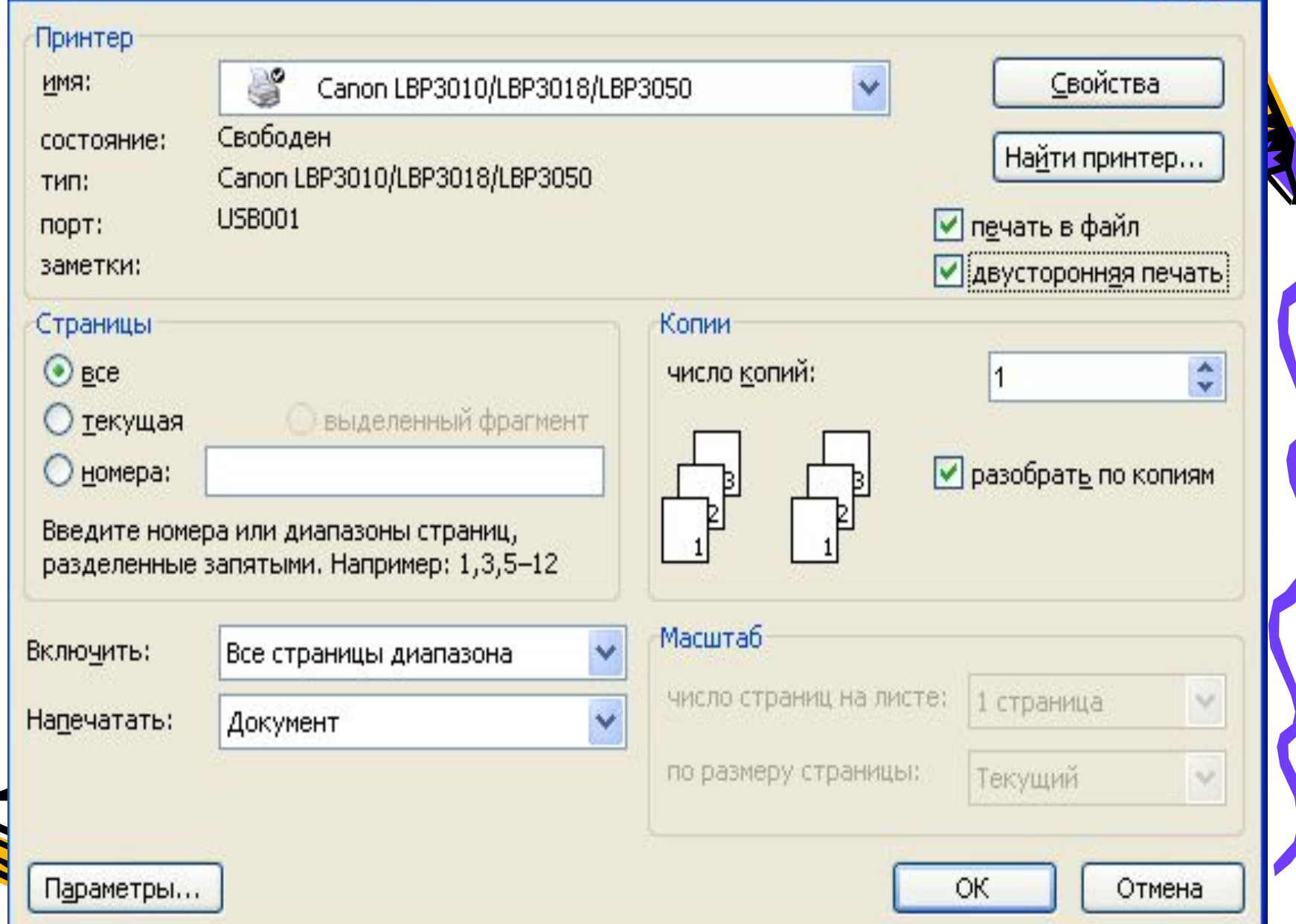

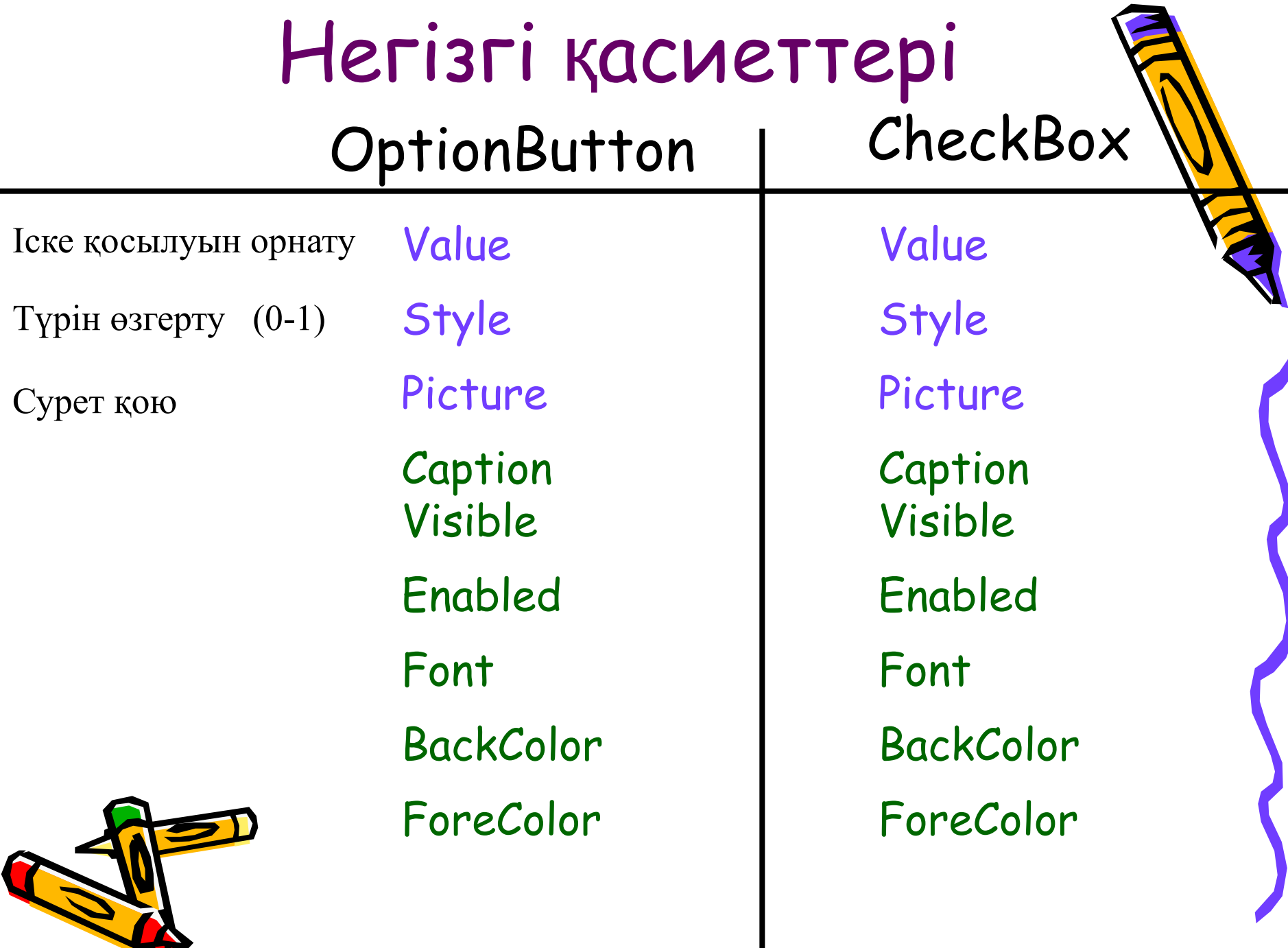

VГ

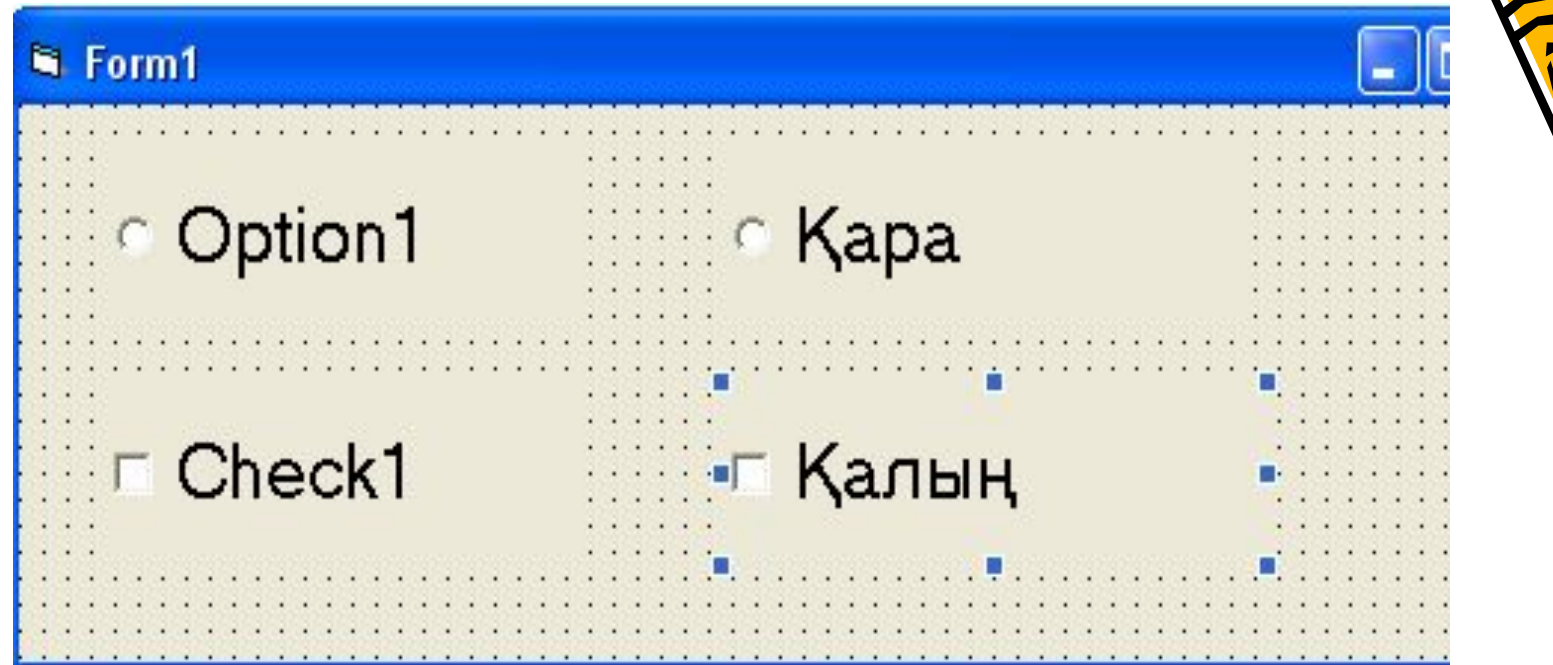

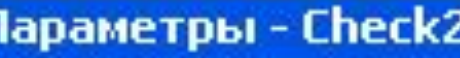

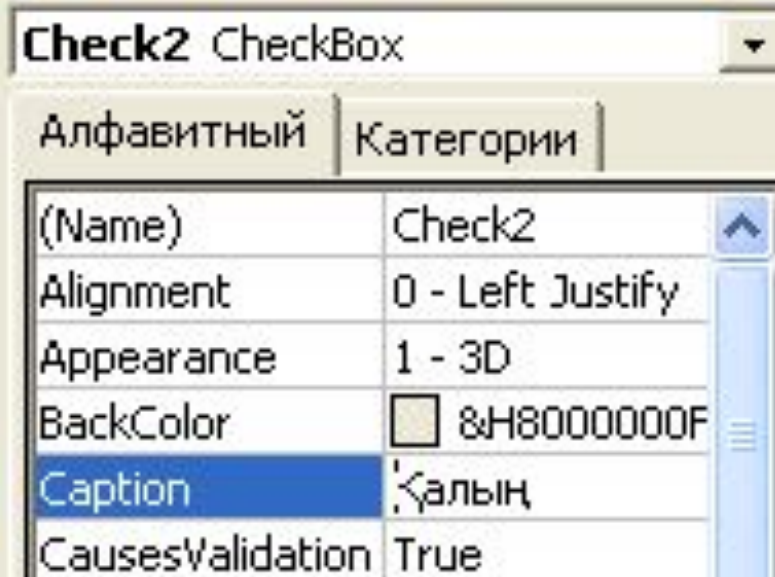

×

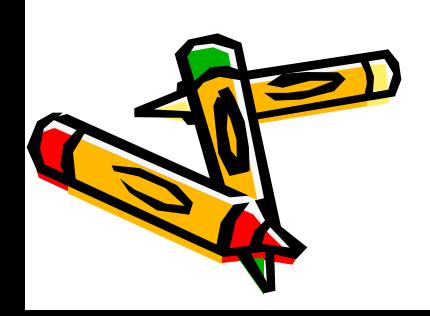

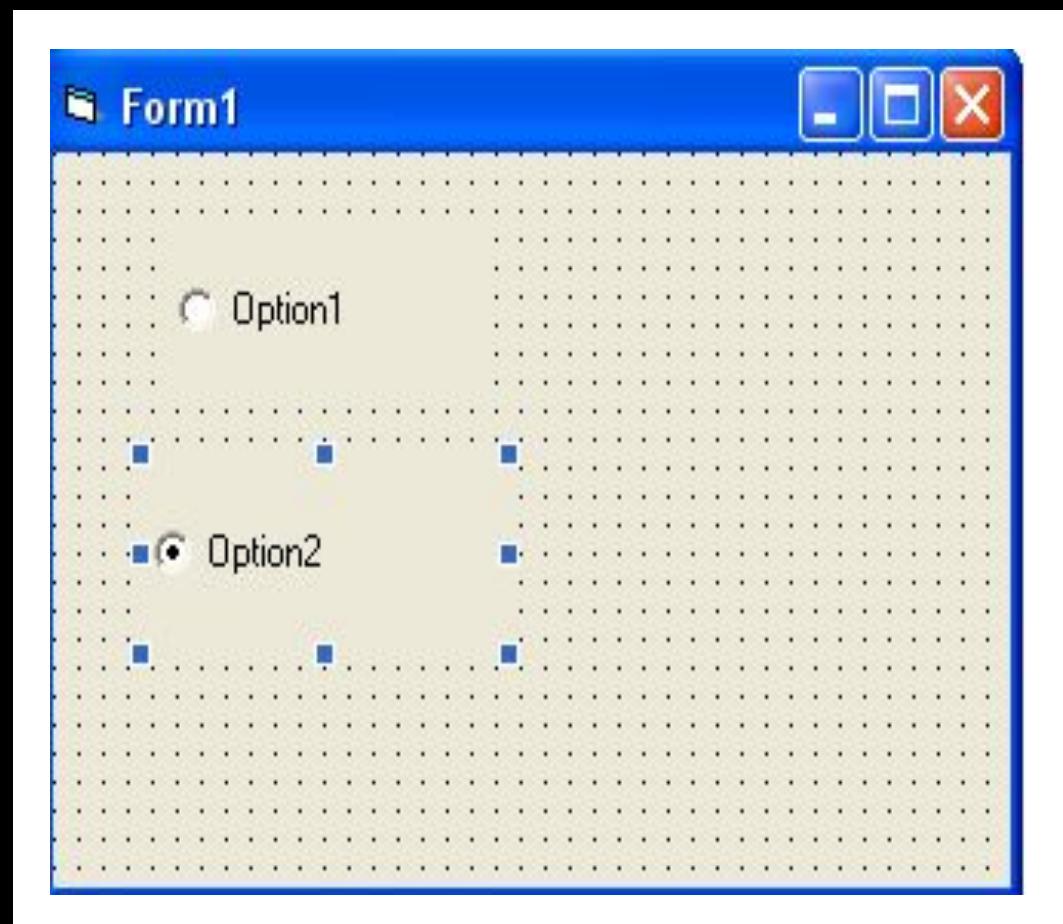

True – ауыстырғыштың іске қосылуын

орнату

False – ауыстырғыштың ажыратылуы

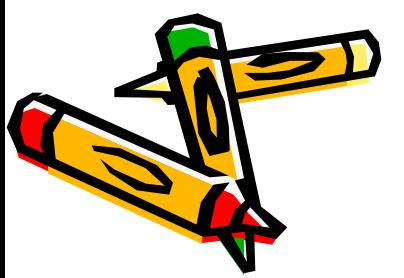

#### Параметры - Option2 Option2 OptionButton Алфавитный Категории MousePointer 0 - Default OLEDropMode 0 - None (Нет) Picture RightToLeft False 0 - Standard Style TabIndex 1 TabStop True Tag ToolTipText 1320 Top UseMaskColor False Value Truel Visible True WhatsThisHelpID False

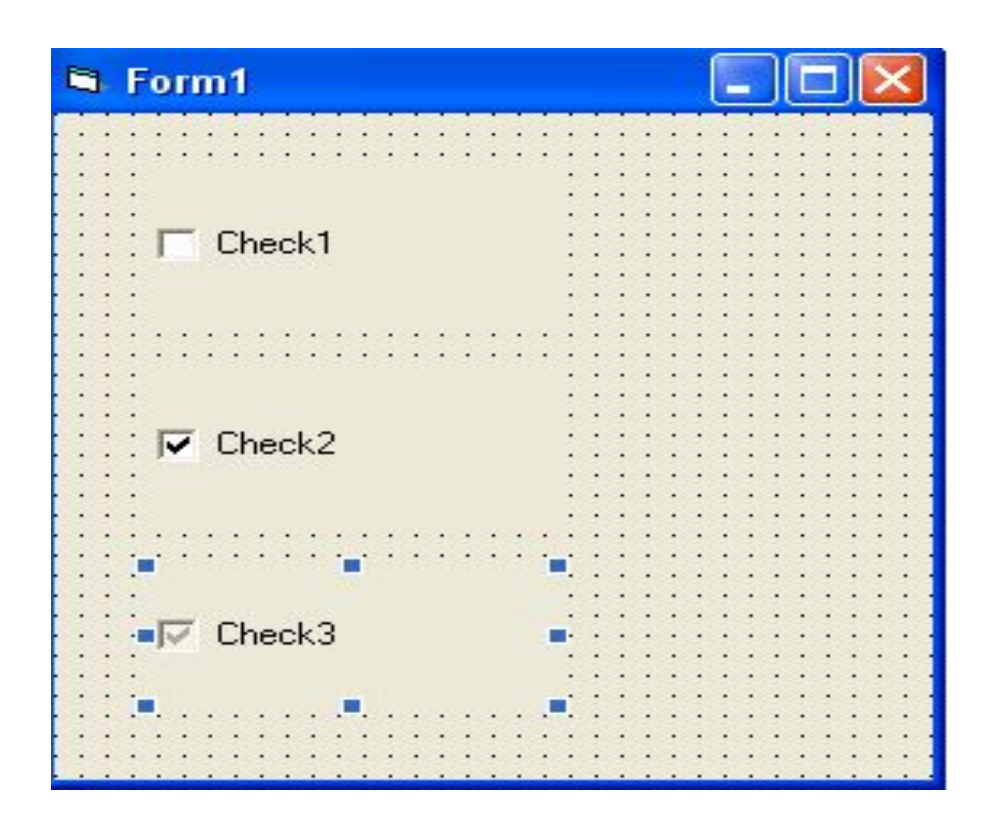

- 0 жалауша орнатылмаған күйі
- 1 жалауша орнатылған күйі
- 2 белгісіз күй

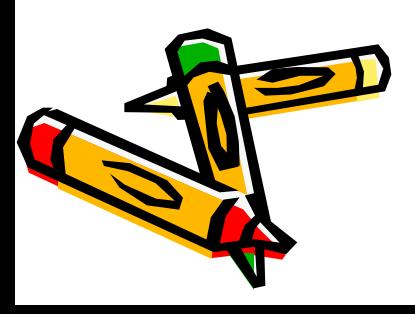

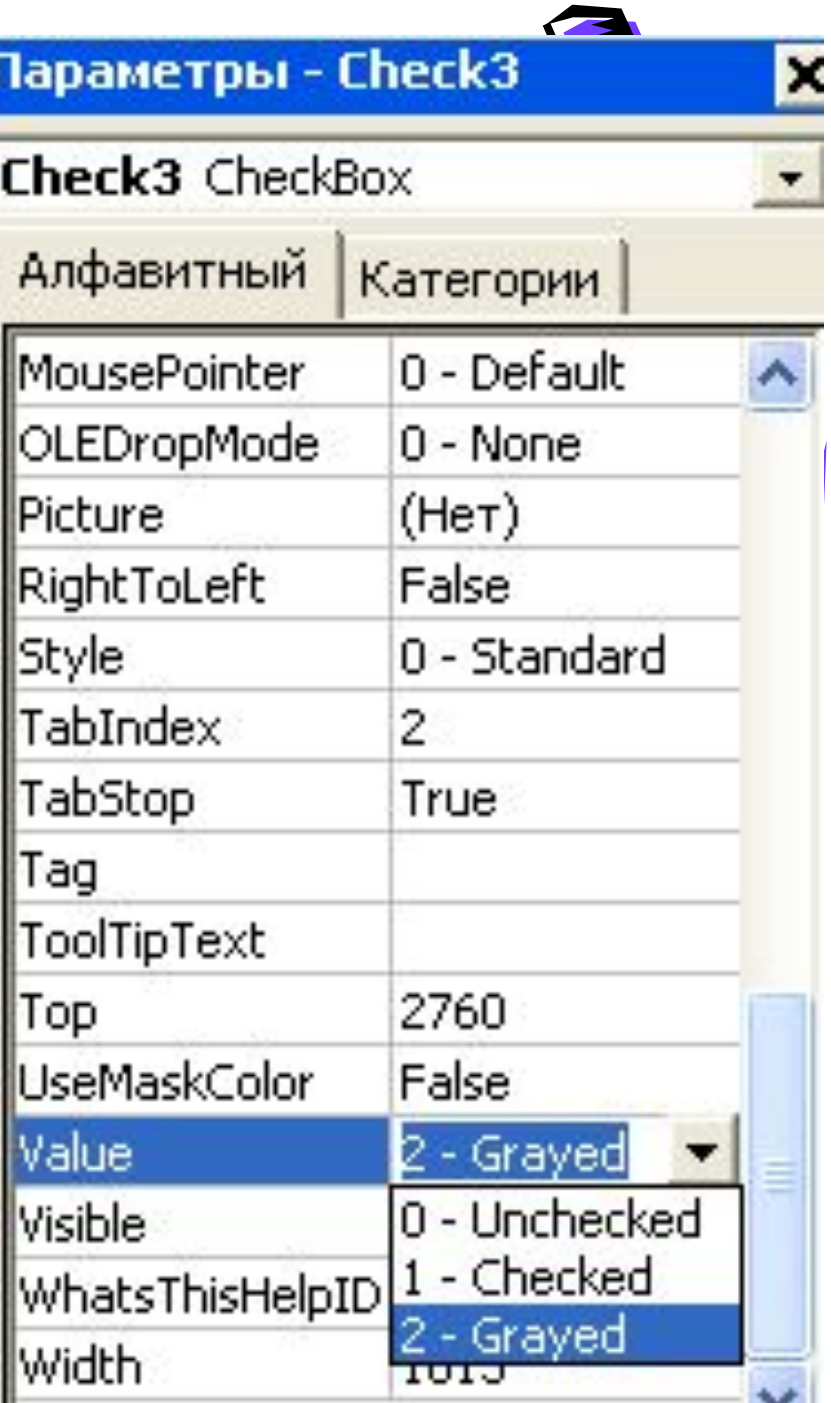

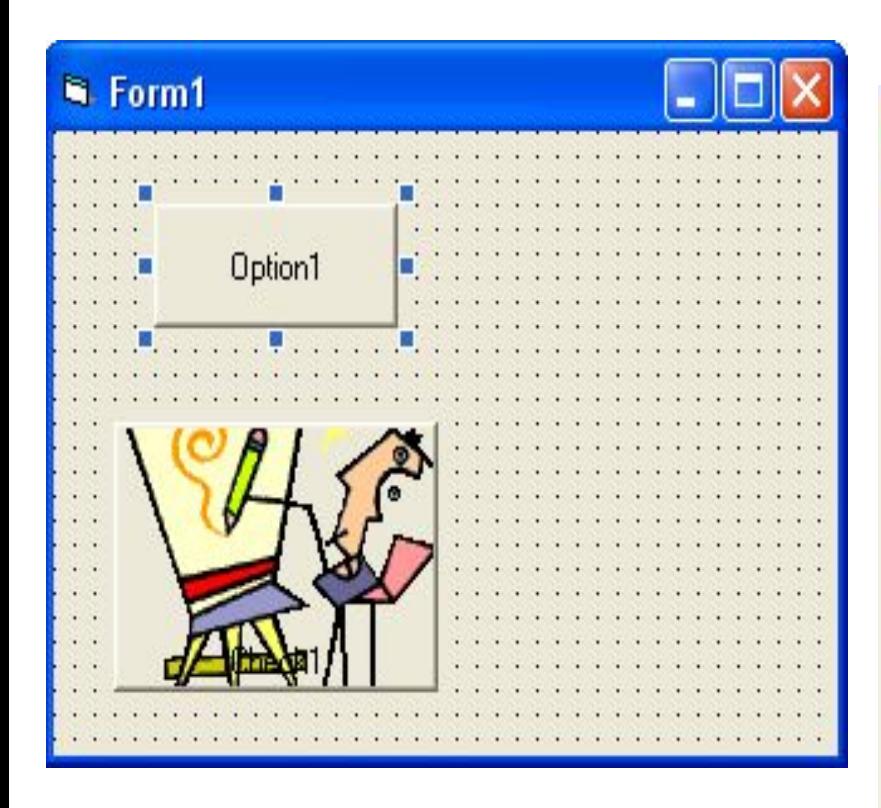

### 0 - кәдімгі түрі

1 - батырма секілді өзгереді

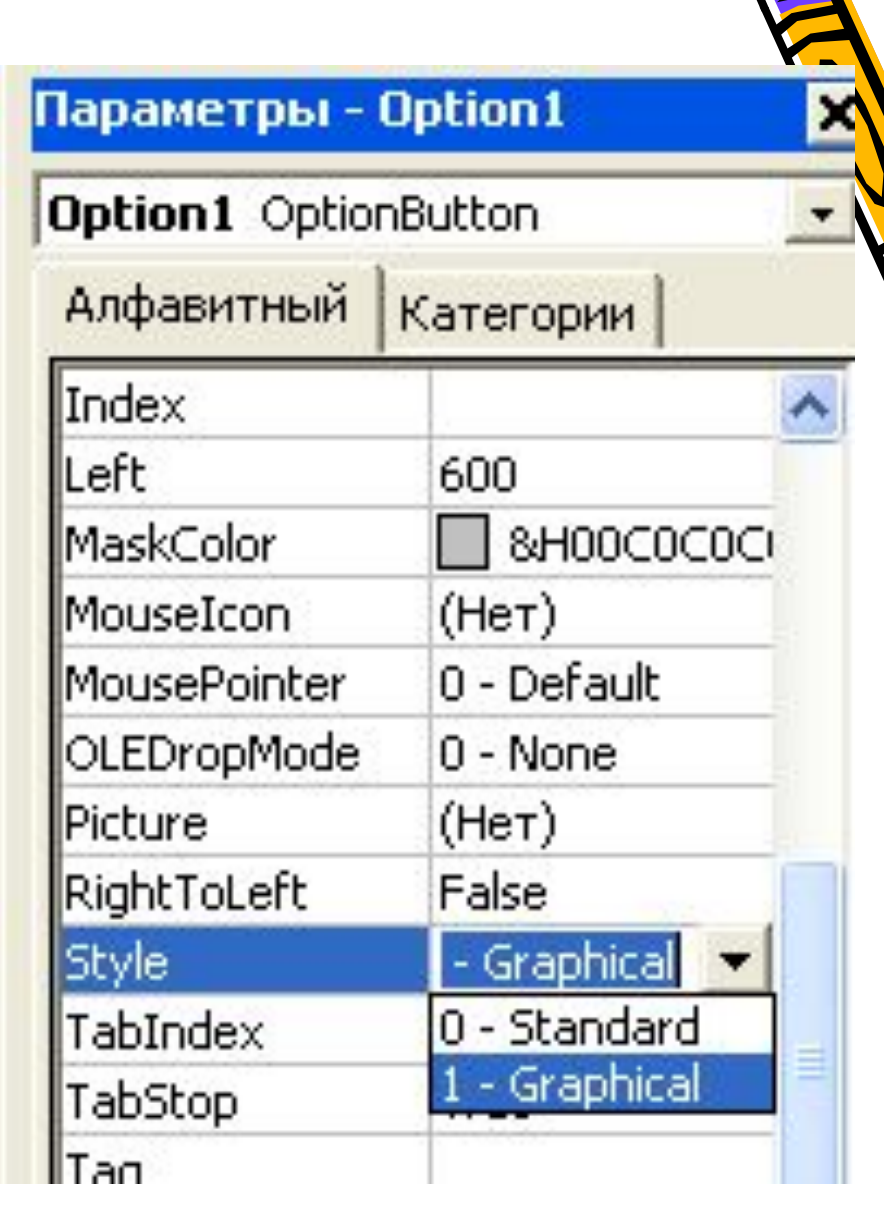

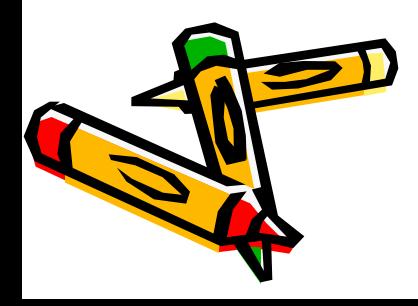

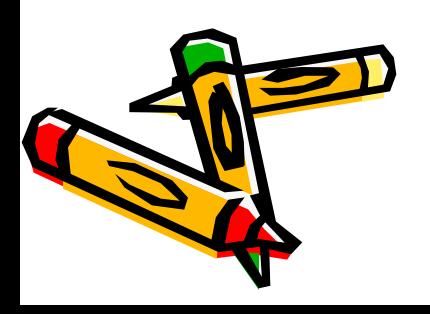

## Пішінде(формада) орнатылған ауыстырғыштар мен жалаушалар арқылы мəтіннің (текстің) жазылу үлгілерін орнататын қосымша жасау

### Project2 - Form1 (Form)

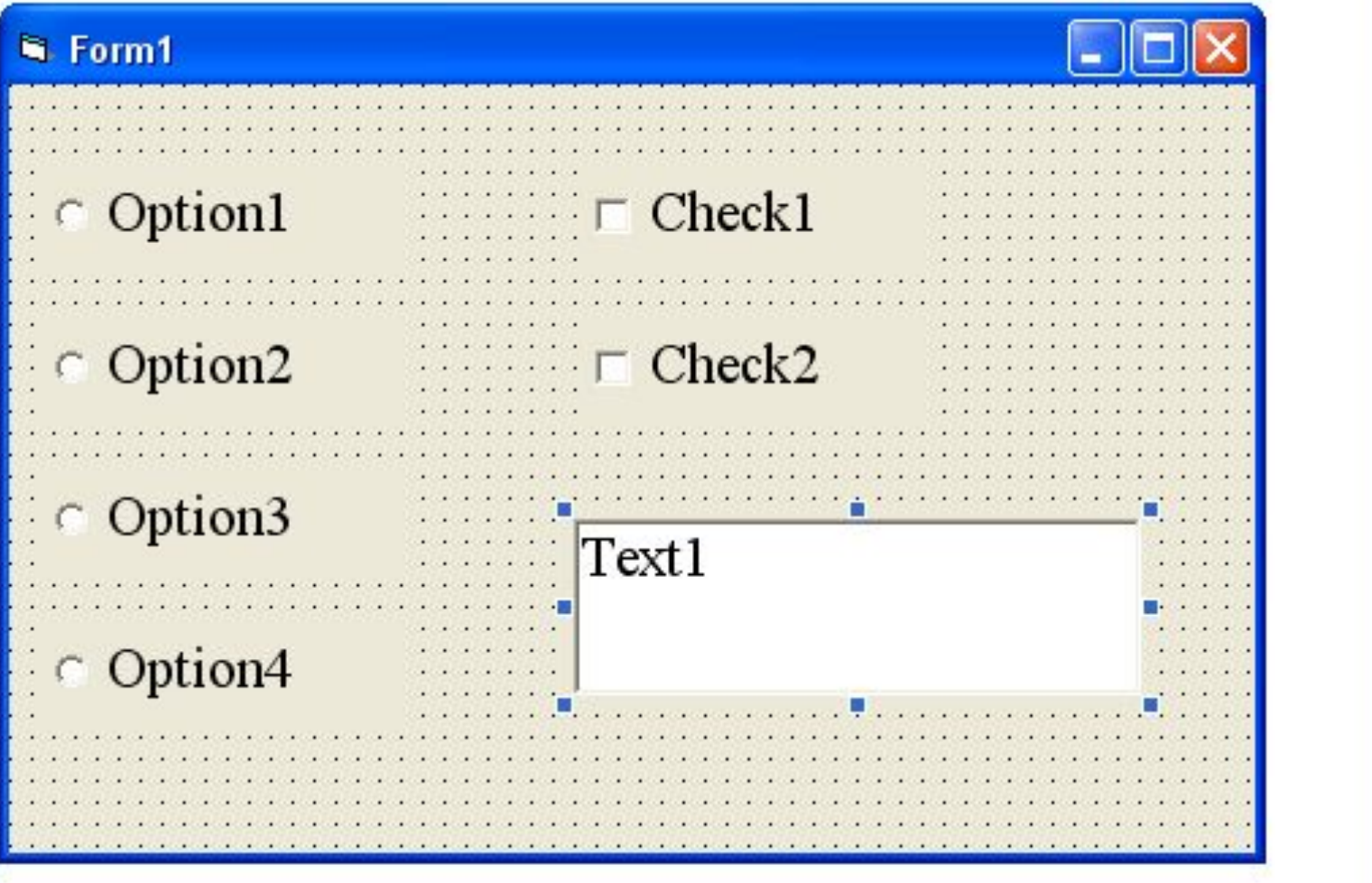

÷

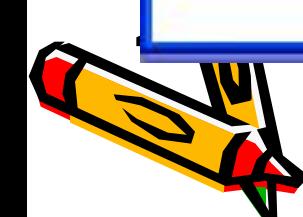

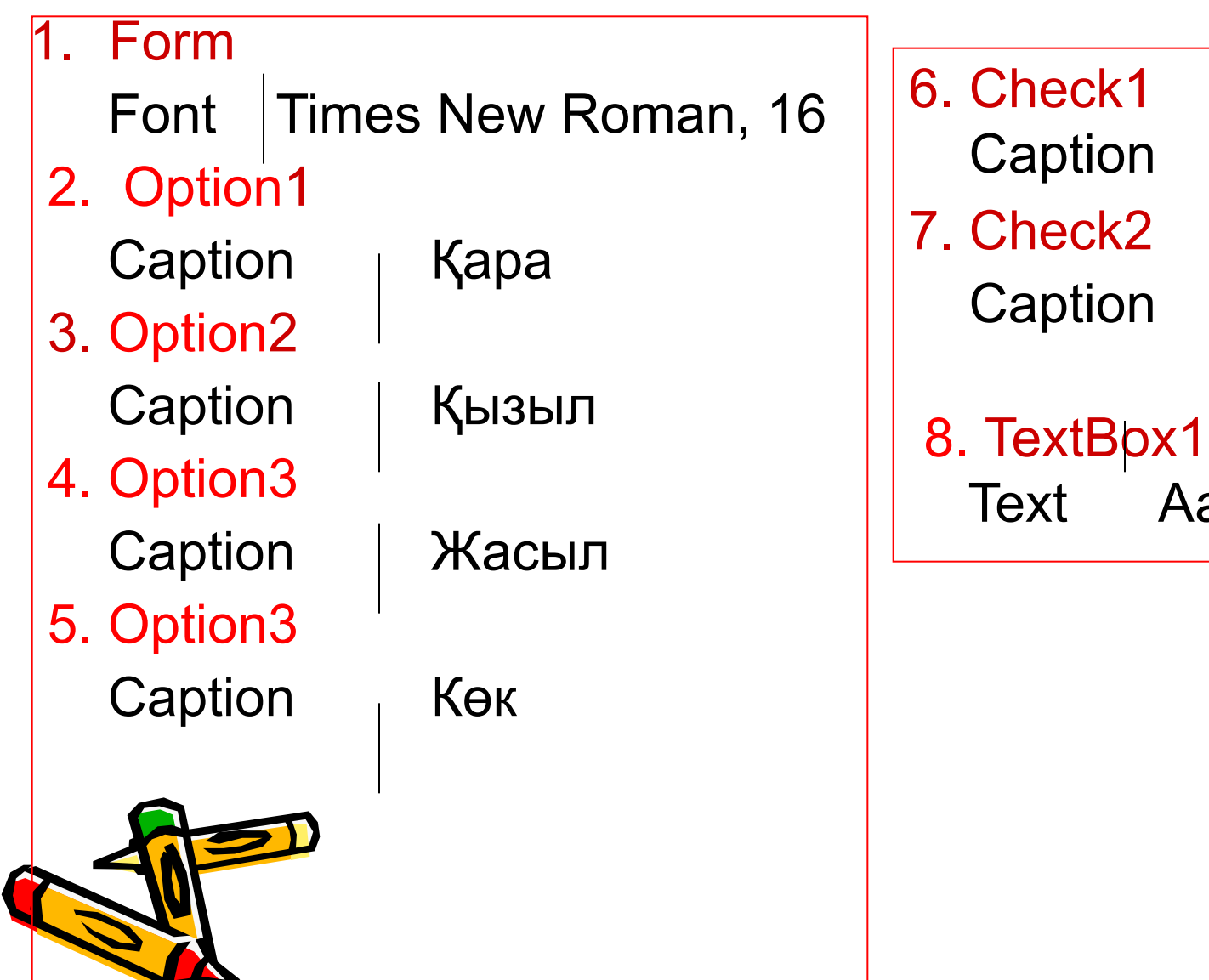

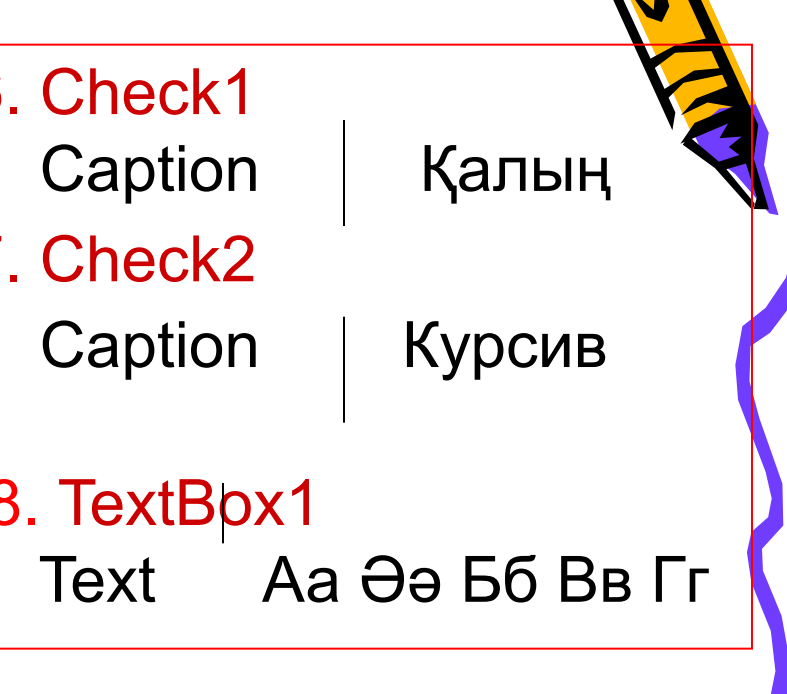

### Project1 - Form1 (Form)

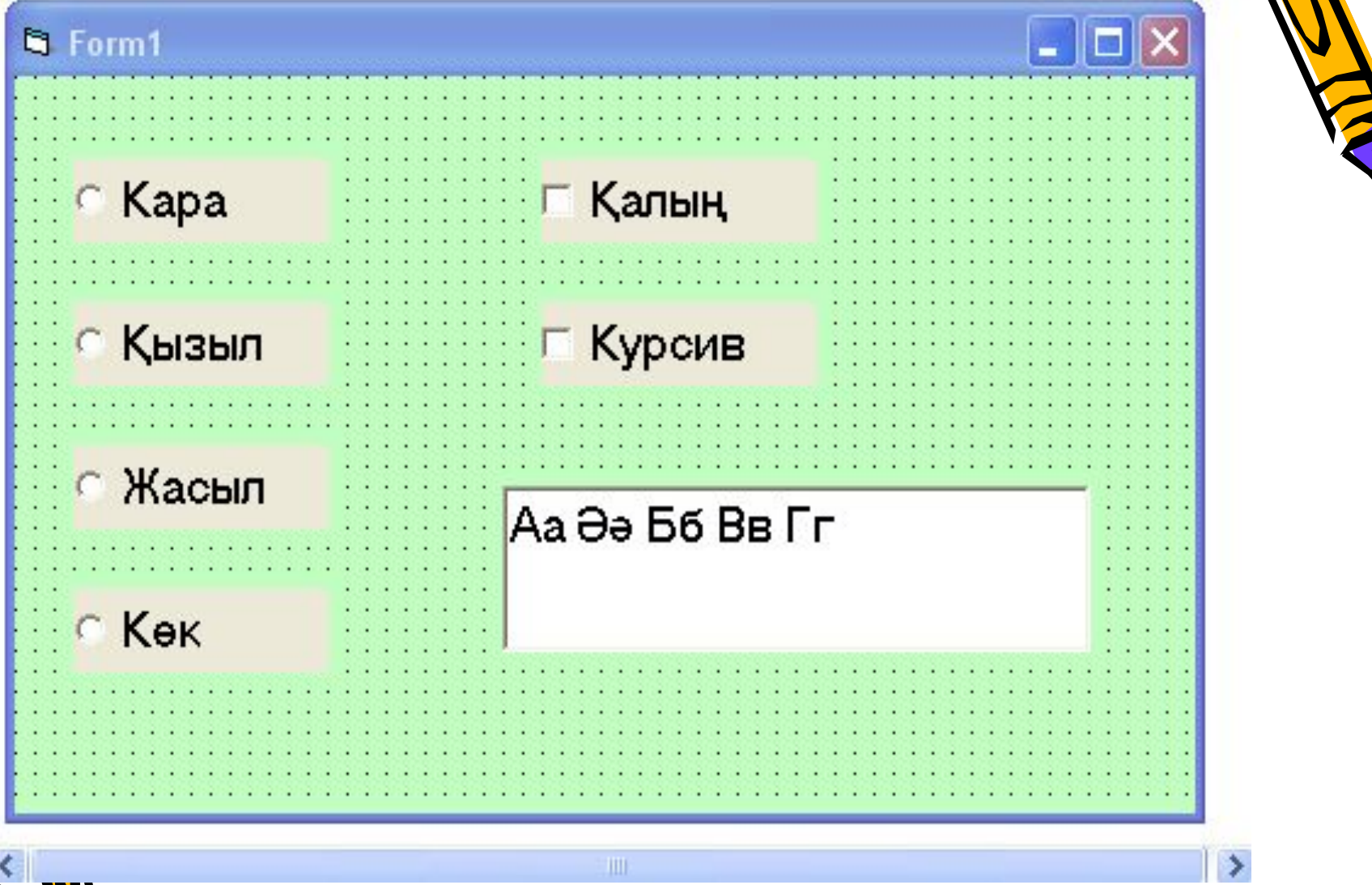

 $\Box$ e

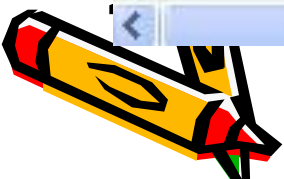

#### <sup>7</sup> Project1 - Form1 (Код)

#### Option3

```
Private Sub Check1 Click()
Text1.SetFocus
End Sub
```
Private Sub Check2 Click() Text1.SetFocus End Sub Private Sub Option1 Click()  $Text1.ForeColor = vbbl$ End Sub

```
Private Sub Option2 Click()
Text1.ForeColor = vbfEnd Sub
```

```
Private Sub Option3 Click()
Text1.ForeColor = vbfGreenEnd Sub
```

```
Private Sub Option4 Click()
Text1.ForeColor = vbBlueEnd Sub
Private Sub Text1 GotFocus()
If Check1.Value = Checked Then Text1.FontBold = True
Else Text1. FontBold = False
If Check2.Value = Checked Then Text1.FontItalic = True
Else Text1. FontItalic = False
End Sub
```
**Click** 

Private Sub Option1 Click() Text1.ForeColor = vbBlack End Sub

Private Sub Option2\_Click() Text1.ForeColor = vbRed End Sub

Private Sub Option3\_Click() Text1.ForeColor = vbGreen End Sub

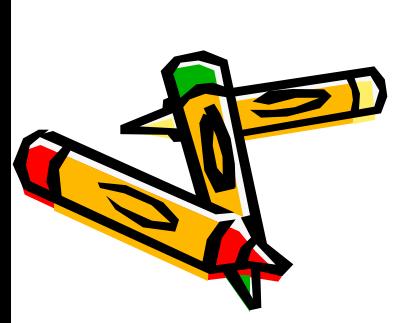

Private Sub Option4\_Click() Text1.ForeColor = vbBlue End Sub

Private Sub Check1 Click() Text1.SetFocus End Sub Private Sub Check2\_Click() Text1.SetFocus End Sub Private Sub Text1\_GotFocus() If  $Check1$ . Value = Checked Then  $Text1.FontBold = True$ Else Text1.FontBold = False If Check2.Value = Checked Then  $Text1.FontItalic = True$ Else Text1.FontItalic = False End Sub

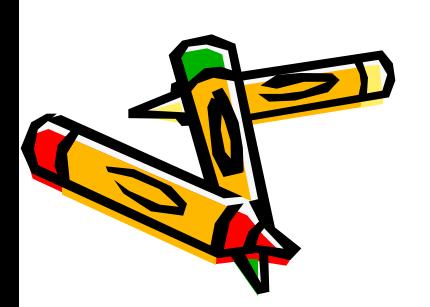

# Үйге тапсырма

96-97 беттер OptionButton Ауыстырып қосқыш, CheckBox Жалауша

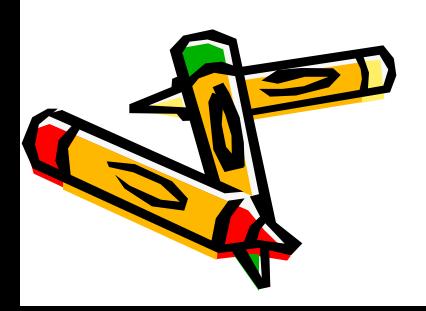